**Name:**

## **Using the table of contents**

**to preview nonfiction** 

Nonfiction books are set up to give us new information. Before reading a nonfiction book, you often preview. When you preview, you ask, "What can I learn about?" "Where can I find different kinds of facts in this book?"

 $\rightarrow$  One way to preview a book is with the table of contents.

- The table of contents is found on one of the first pages of the book.
- The table of contents lists the chapter numbers and page numbers where you can find each chapter.

Open to the table of contents for *Foster Families*.  $\rightarrow$  What chapters could tell you about the history of foster care?  $\rightarrow$  What chapter could tell you about issues foster kids face?

- $\rightarrow$  Which chapter sounds most interesting to you?
- $\rightarrow$  On which page would you find that chapter?

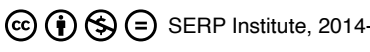